# Data Structures and Algorithms CS245-2015S-06 Binary Search Trees

**David Galles** 

Department of Computer Science University of San Francisco

## 06-0: Ordered List ADT

#### Operations:

- Insert an element in the list
- Check if an element is in the list
- Remove an element from the list
- Print out the contents of the list, in order

# 06-1: Implementing Ordered List

Using an Ordered Array – Running times:

Check

Insert

Remove

Print

# 06-2: Implementing Ordered List

Using an Ordered Array – Running times:

Check  $\Theta(\lg n)$ 

Insert  $\Theta(n)$ 

Remove  $\Theta(n)$ 

Print  $\Theta(n)$ 

# 06-3: Implementing Ordered List

Using an *Unordered* Array – Running times:

Check

Insert

Remove

Print

# 06-4: Implementing Ordered List

Using an *Unordered* Array – Running times:

```
Check \Theta(n)
```

Insert  $\Theta(1)$ 

Remove  $\Theta(n)$  Need to find element first!

Print  $\Theta(n \lg n)$ 

(Given a fast sorting algorithm)

# 06-5: Implementing Ordered List

Using an Ordered Linked List – Running times:

Check

Insert

Remove

Print

# 06-6: Implementing Ordered List

Using an Ordered Linked List – Running times:

Check  $\Theta(n)$ 

Insert  $\Theta(n)$ 

Remove  $\Theta(n)$ 

Print  $\Theta(n)$ 

#### 06-7: The Best of Both Worlds

- Linked Lists Insert fast / Find slow
- Arrays Find fast / Insert slow
- The only way to examine nth element in a linked list is to traverse (n-1) other elements

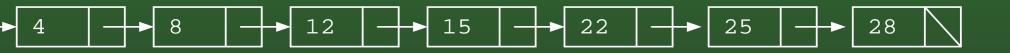

If we could leap to the middle of the list ...

### 06-8: The Best of Both Worlds

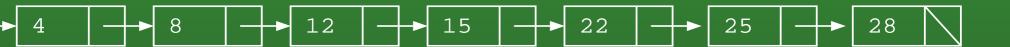

#### 06-9: The Best of Both Worlds

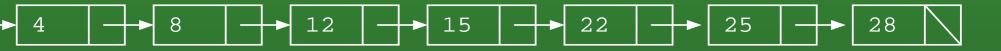

ove the initial pointer to the middle of the list:

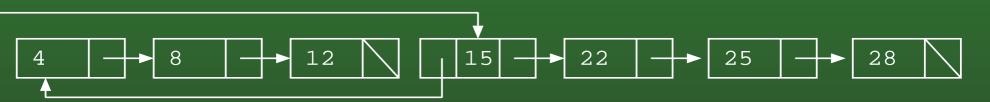

e've cut our search time in half! Have we changed  $\Theta()$  running time?

### 06-10: The Best of Both Worlds

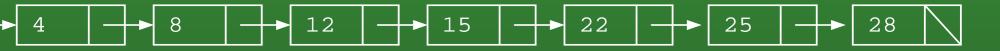

ove the initial pointer to the middle of the list:

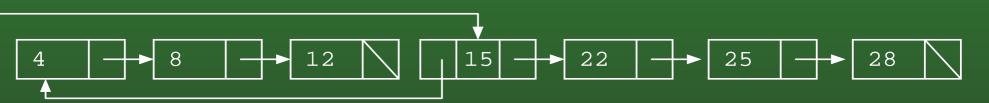

e've cut our search time in half! Have we changed  $\Theta()$  running time?

epeat the process!

### 06-11: The Best of Both Worlds

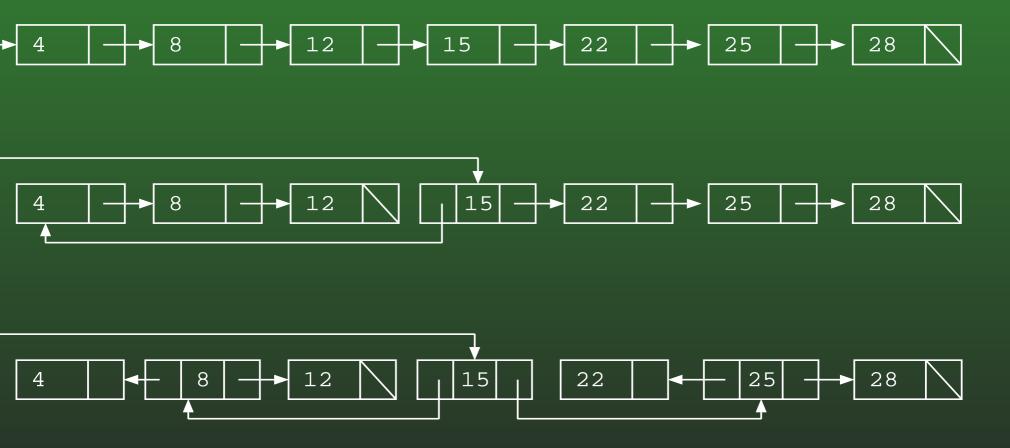

## 06-12: The Best of Both Worlds

rab the first element of the list:

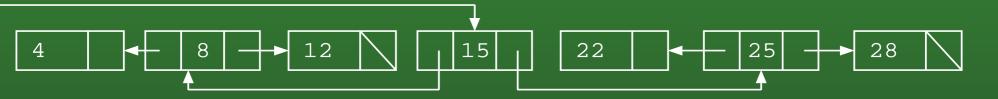

ive it a good shake -

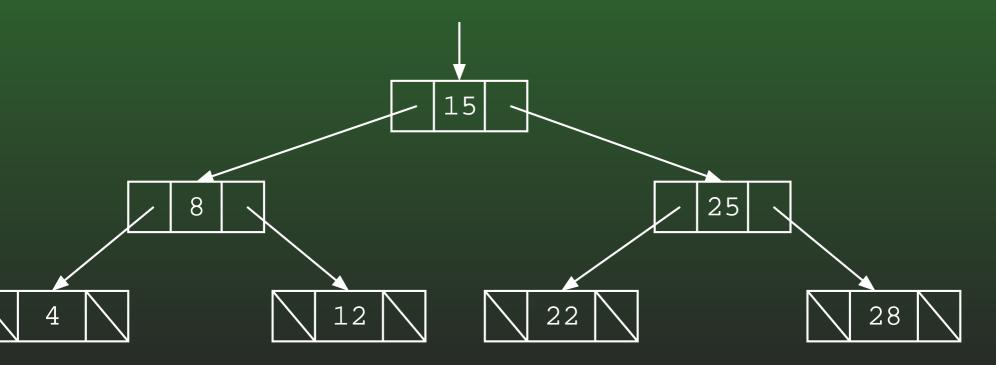

# 06-13: Binary Trees

#### Binary Trees are Recursive Data Structures

- Base Case: Empty Tree
- Recursive Case: Node, consiting of:
  - Left Child (Tree)
  - Right Child (Tree)
  - Data

# 06-14: Binary Tree Examples

The following are all Binary Trees (Though not Binary Search Trees)

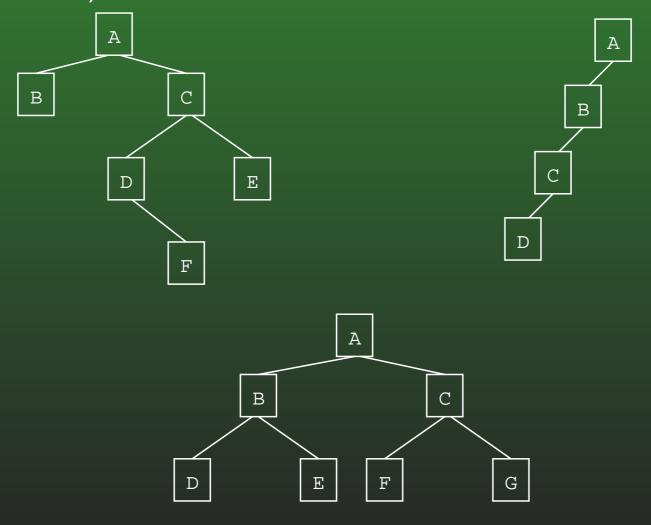

# 06-15: Tree Terminology

- Parent / Child
- Leaf node
- Root node
- Edge (between nodes)
- Path
- Ancestor / Descendant
- Depth of a node *n* 
  - Length of path from root to n
- Height of a tree
  - (Depth of deepest node) + 1

# 06-16: Full Binary Tree

- Each node has 0 or 2 children
- Full Binary Trees

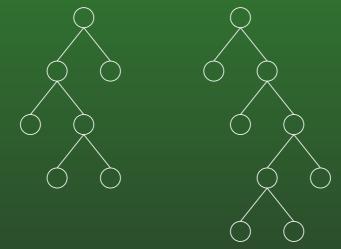

Not Full Binary Trees

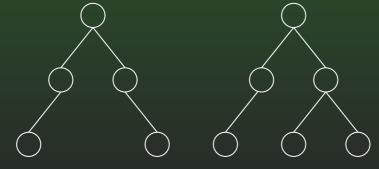

# 06-17: Complete Binary Tree

- Can be built by starting at the root, and filling the tree by levels from left to right
- Complete Binary Trees

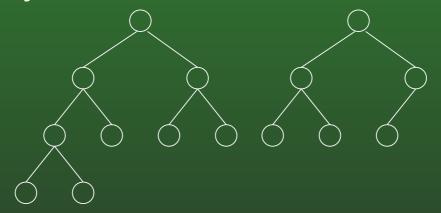

Not Complete Binary Trees

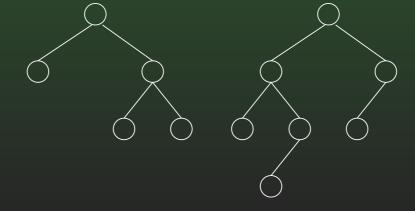

# 06-18: Binary Search Trees

- Binary Trees
- For each node n, (value stored at node n) ≥ (value stored in left subtree)
- For each node n, (value stored at node n) < (value stored in right subtree)

# 06-19: Example Binary Search Trees

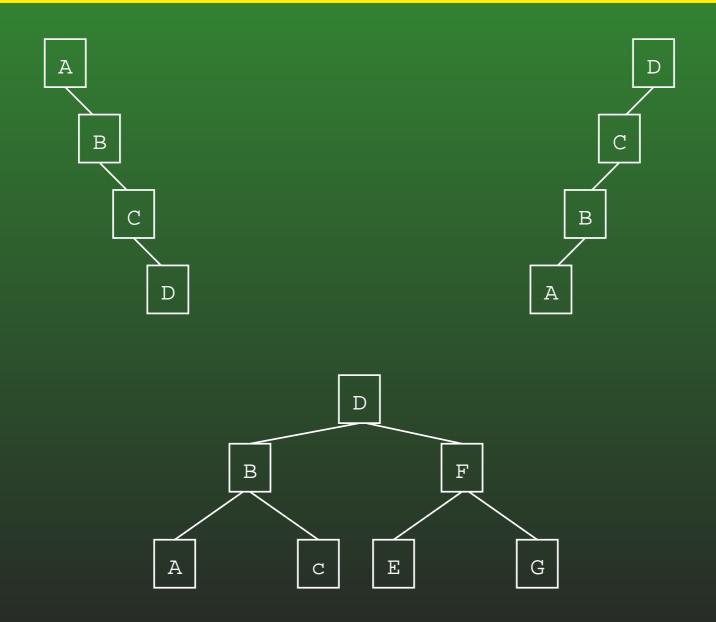

# 06-20: Implementing BSTs

Each Node in a BST is implemented as a class:

```
public class Node {
    public Comparable data;
    public Node left;
    public Node right;
}
```

# 06-21: Implementing BSTs

```
public class Node {
   public Node(Comparable data, Node left, Node right) {
      this.data = data;
      this.left = left;
      this.right = right;
   public Node left() {
      return left;
   }
   public Node setLeft(Node newLeft) {
      left = newLeft
   ... (etc)
   private Comparable data;
   private Node left;
   private Node right;
```

# 06-22: Finding an Element in a BST

- Binary Search Trees are recursive data structures, so most operations on them will be recursive as well
- Recall how to write a recursive algorithm ...

# 06-23: Writing a Recursive Algorithm

- Determine a small version of the problem, which can be solved immediately. This is the base case
- Determine how to make the problem smaller
- Once the problem has been made smaller, we can assume that the function that we are writing will work correctly on the smaller problem (Recursive Leap of Faith)
  - Determine how to use the solution to the smaller problem to solve the larger problem

# 06-24: Finding an Element in a BST

 First, the Base Case – when is it easy to determine if an element is stored in a Binary Search Tree?

# 06-25: Finding an Element in a BST

- First, the Base Case when is it easy to determine if an element is stored in a Binary Search Tree?
  - If the tree is empty, then the element can't be there
  - If the element is stored at the root, then the element is there

# 06-26: Finding an Element in a BST

 Next, the Recursive Case – how do we make the problem smaller?

# 06-27: Finding an Element in a BST

- Next, the Recursive Case how do we make the problem smaller?
  - Both the left and right subtrees are smaller versions of the problem. Which one do we use?

# 06-28: Finding an Element in a BST

- Next, the Recursive Case how do we make the problem smaller?
  - Both the left and right subtrees are smaller versions of the problem. Which one do we use?
  - If the element we are trying to find is < the
    element stored at the root, use the left subtree.</li>
     Otherwise, use the right subtree.

# 06-29: Finding an Element in a BST

- Next, the Recursive Case how do we make the problem smaller?
  - Both the left and right subtrees are smaller versions of the problem. Which one do we use?
  - If the element we are trying to find is < the
    element stored at the root, use the left subtree.</li>
     Otherwise, use the right subtree.
- How do we use the solution to the subproblem to solve the original problem?

# 06-30: Finding an Element in a BST

- Next, the Recursive Case how do we make the problem smaller?
  - Both the left and right subtrees are smaller versions of the problem. Which one do we use?
  - If the element we are trying to find is < the
    element stored at the root, use the left subtree.</li>
     Otherwise, use the right subtree.
- How do we use the solution to the subproblem to solve the original problem?
  - The solution to the subproblem is the solution to the original problem (this is not always the case in recursive algorithms)

# 06-31: Finding an Element in a BST

To find an element e in a Binary Search Tree T:

- ullet If T is empty, then e is not in T
- If the root of T contains e, then e is in T
- If e < the element stored in the root of T:
  - Look for e in the left subtree of T

Otherwise

Look for e in the right subtree of T

# 06-32: Finding an Element in a BST

```
boolean find(Node tree, Comparable elem) {
  if (tree == null)
    return false;
  if (elem.compareTo(tree.element()) == 0)
    return true;
  if (elem.compareTo(tree) < 0)</pre>
    return find(tree.left(), elem);
  else
    return find(tree.right(), elem);
```

# 06-33: Printing out a BST

To print out all element in a BST:

- Print all elements in the left subtree, in order
- Print out the element at the root of the tree
- Print all elements in the right subtree, in order

# 06-34: Printing out a BST

#### To print out all element in a BST:

- Print all elements in the left subtree, in order
- Print out the element at the root of the tree
- Print all elements in the right subtree, in order
  - Each subproblem is a smaller version of the original problem – we can assume that a recursive call will work!

# 06-35: Printing out a BST

 What is the base case for printing out a Binary Search Tree – what is an easy tree to print out?

# 06-36: Printing out a BST

- What is the base case for printing out a Binary Search Tree – what is an easy tree to print out?
- An empty tree is extremely easy to print out do nothing!
- Code for printing a BST ...

# 06-37: Printing out a BST

```
void print(Node tree) {
  if (tree != null) {
    print(tree.left());
    System.out.println(tree.element());
    print(tree.right());
  }
}
```

# 06-38: Printing out a BST

Examples

#### 06-39: Tree Traversals

- PREORDER Traversal
  - Do operation on root of the tree
  - Traverse left subtree
  - Traverse right subtree
- INORDER Traversal
  - Traverse left subtree
  - Do operation on root of the tree
  - Traverse right subtree
- POSTORDER Traversal
  - Traverse left subtree
  - Traverse right subtree
  - Do operation on root of the tree

# 06-40: PREORDER Examples

# 06-41: POSTORDER Examples

# 06-42: INORDER Examples

## 06-43: BST Minimal Element

To find the minimal element in a BST:

- Base Case: When is it easy to find the smallest element in a BST?
- Recursive Case: How can we make the problem smaller?

How can we use the solution to the smaller problem to solve the original problem?

## 06-44: BST Minimal Element

To find the minimal element in a BST: Base Case:

 When is it easy to find the smallest element in a BST?

## 06-45: BST Minimal Element

To find the minimal element in a BST: Base Case:

- When is it easy to find the smallest element in a BST?
  - When the left subtree is empty, then the element stored at the root is the smallest element in the tree.

## 06-46: BST Minimal Element

To find the minimal element in a BST: Recursive Case:

How can we make the problem smaller?

#### 06-47: BST Minimal Element

To find the minimal element in a BST: Recursive Case:

- How can we make the problem smaller?
  - Both the left and right subtrees are smaller versions of the same problem
- How can we use the solution to a smaller problem to solve the original problem?

#### 06-48: BST Minimal Element

To find the minimal element in a BST: Recursive Case:

- How can we make the problem smaller?
  - Both the left and right subtrees are smaller versions of the same problem
- How can we use the solution to a smaller problem to solve the original problem?
  - The smallest element in the left subtree is the smallest element in the tree

#### 06-49: BST Minimal Element

```
Comparable minimum(Node tree) {
  if (tree == null)
    return null;
  if (tree.left() == null)
    return tree.element();
  else
    return minimum(tree.left());
}
```

## 06-50: BST Minimal Element

#### Iterative Version

```
Comparable minimum(Node tree) {
  if (tree == null)
    return null;
  while (tree.left() != null)
    tree = tree.left();
  return tree.element();
}
```

# 06-51: Inserting e into BST T

 What is the base case – an easy tree to insert an element into?

## 06-52: Inserting e into BST T

- What is the base case an easy tree to insert an element into?
  - An empty tree
  - Create a new tree, containing the element e

# 06-53: Inserting e into BST T

Recursive Case: How do we make the problem smaller?

# 06-54: Inserting e into BST T

- Recursive Case: How do we make the problem smaller?
  - The left and right subtrees are smaller versions of the same problem.
  - How do we use these smaller versions of the problem?

# 06-55: Inserting e into BST T

- Recursive Case: How do we make the problem smaller?
  - The left and right subtrees are smaller versions of the same problem
  - Insert the element into the left subtree if  $e \le$  value stored at the root, and insert the element into the right subtree if e > value stored at the root

## 06-56: Inserting e into BST T

- Base case -T is empty:
  - Create a new tree, containing the element e
- Recursive Case:
  - If e is less than the element at the root of T, insert e into left subtree
  - If e is greater than the element at the root of T, insert e into the right subtree

## 06-57: Tree Manipulation in Java

- Tree manipulation functions return trees
- Insert method takes as input the old tree and the element to insert, and returns the new tree, with the element inserted
  - Old value (pre-insertion) of tree will be destroyed
- To insert an element e into a tree T:
  - T = insert(T, e);

# 06-58: Inserting e into BST T

```
Node insert(Node tree, Comparable elem) {
  if (tree == null) {
    return new Node(elem);
  if (elem.compareTo(tree.element() <= 0)) {</pre>
    tree.setLeft(insert(tree.left(), elem));
    return tree;
  } else {
    tree.setRight(insert(tree.right(), elem));
    return tree;
```

# 06-59: Deleting From a BST

• Removing a leaf:

# 06-60: Deleting From a BST

- Removing a leaf:
  - Remove element immediately

# 06-61: Deleting From a BST

- Removing a leaf:
  - Remove element immediately
- Removing a node with one child:

# 06-62: Deleting From a BST

- Removing a leaf:
  - Remove element immediately
- Removing a node with one child:
  - Just like removing from a linked list
  - Make parent point to child

# 06-63: Deleting From a BST

- Removing a leaf:
  - Remove element immediately
- Removing a node with one child:
  - Just like removing from a linked list
  - Make parent point to child
- Removing a node with two children:

# 06-64: Deleting From a BST

- Removing a leaf:
  - Remove element immediately
- Removing a node with one child:
  - Just like removing from a linked list
  - Make parent point to child
- Removing a node with two children:
  - Replace node with largest element in left subtree, or the smallest element in the right subtree

# 06-65: Comparable vs. .key() method

- We have been storing "Comparable" elements in BSTs
- Alternately, could use a "key()" method elements stored in BSTs must implement a key() method, which returns an integer.
- We can combine the two methods
  - Each element stored in the tree has a key() method
  - key() method returns Comparable class

## 06-66: BST Implementation Details

- Use BSTs to implement Ordered List ADT
- Operations
  - Insert
  - Find
  - Remove
  - Print in Order
- The specification (interface) should not specify an implementation
  - Allow several different implementations of the same interface

## 06-67: BST Implementation Details

- BST functions require the root of the tree be sent in as a parameter
- Ordered list functions should not contain implementation details!
- What should we do?

## 06-68: BST Implementation Details

- BST functions require the root of the tree be sent in as a parameter
- Ordered list functions should not contain implementation details!
- What should we do?
  - Private variable, holds root of the tree
  - Private recursive methods, require root as an argument
  - Public methods call private methods, passing in private root